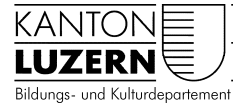

Kantonsschule Reussbühl

# **Schwerpunktfach Physik und Anwendungen der Mathematik**

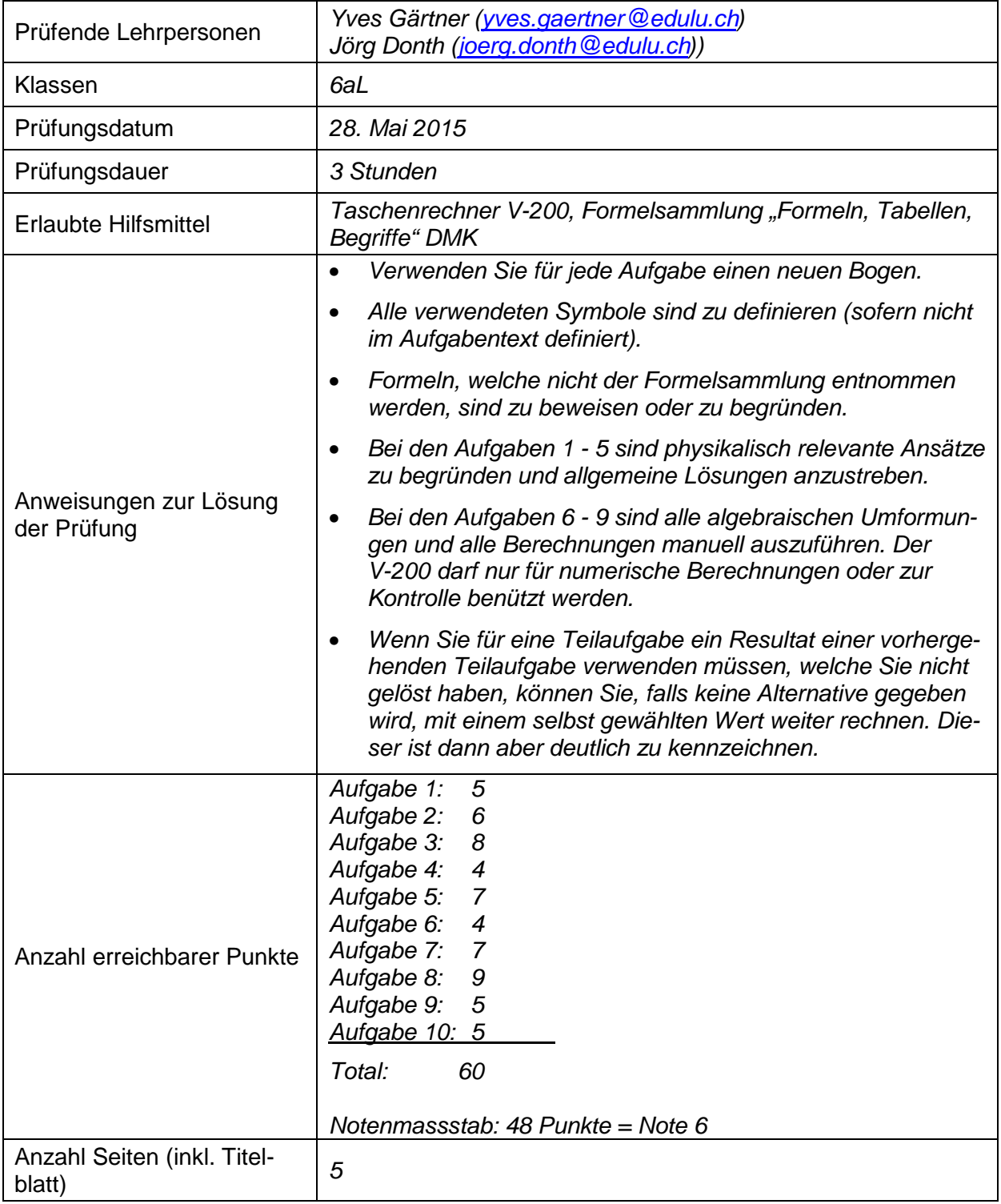

# **Aufgabe 1: Zentraler elastischer Stoss (5 Punkte)**

Zwei in gleicher Höhe pendelnd aufgehängte Kugeln haben die Massen  $m_1$  und  $m_2$ , und es gilt  $m_1 = 2 \cdot m_2$  (Abbildung 1). Die schwerere Kugel wird um die Höhe  $h$  angehoben und losgelassen. Welche Höhe  $h_1$  erreicht die schwerere Kugel nach dem zentralen elastischen Stoss?

# **Aufgabe 2: Physikalisches Pendel (6 Punkte)**

- a) Formulieren Sie die Schwingungsdifferentialgleichung für das physikalische Pendel mit Hilfe des Grundgesetzes der Drehbewegung. Legen Sie Ihre Überlegungen ausführlich dar. Nennen Sie Bedingungen, unter denen das physikalische Pendel näherungsweise harmonische Schwingungen ausführt.
- b) Ein homogener dünner Stab von überall gleichem Querschnitt und der Länge  $l = 1$  m wird als Pendel benutzt (Abbildung 2). Das System kann als physikalisches Pendel beschrieben werden. Wie gross ist die Schwingungsdauer des Stabes um eine horizontale Achse A, die ein Viertel der Länge I vom Stabende entfernt ist? Berechnen Sie zunächst das Massenträgheitsmoment  $J_A$ .

# **Aufgabe 3: Wechselstromkreis (8 Punkte)**

Ein ohmscher Widerstand *, eine Spule mit der Induktivität*  $*L*$ und ein Kondensator mit der Kapazität  $c$  sind in Reihe geschaltet und an einen Wechselspannungsgenerator angeschlossen. Die effektive Generatorspannung wird auf  $U_{eff}$  = 1.00 V eingestellt und konstant gehalten. Man misst die effektive Stromstärke  $I_{eff}$  im Kreis in Abhängigkeit von der Generatorfrequenz f (Abbildung 3).

- a) Berechnen Sie R und L, wenn die Kapazität  $C = 2.0 \mu F$ beträgt. Entnehmen Sie der grafischen Darstellung die benötigten Werte.
- b) Es seien  $R = 118 \Omega$ ,  $L = 35.2 \text{ mH}$  und  $C = 2.0 \mu\text{F}$ . Berechnen Sie für die Generatorfrequenz  $f_1 = 200$  Hz den Wechselstromwiderstand Z der Reihenschaltung, die effektive Stromstärke  $I_{eff}$  sowie die Teilspannungen, die am Widerstand, an der Spule und am Kondensator gemessen werden können. Warum ist die Summe dieser drei Teilspannungen nicht gleich der effektiven Generatorspannung? Begründen Sie.

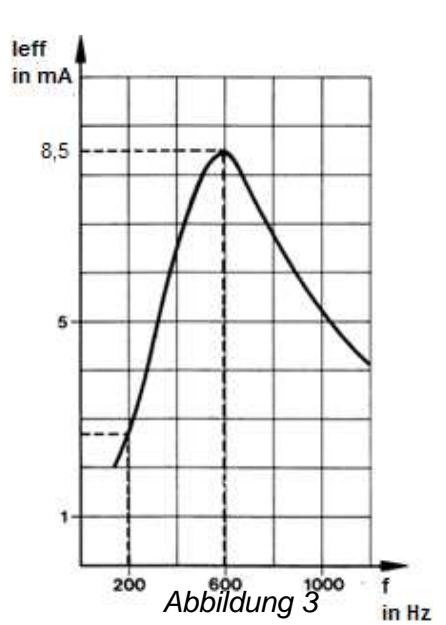

Abbildung 2

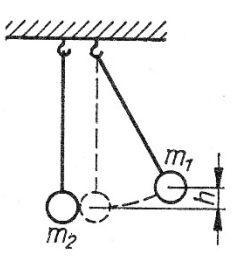

Abbildung 1

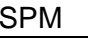

## **Aufgabe 4: Selbstinduktion (4 Punkte)**

a) Beim Abschalten von Spulen treten am Schalter hohe, durch die Selbstinduktion bedingte Spannungen auf. Abbildung 4 zeigt eine Schaltung zur Reduzierung des Öffnungsfunkens am Schalter S. Die Schaltung enthält neben der Spule  $L$  einen ohmschen Widerstand  $R$  und eine Diode  $D$ .

Erläutern Sie die Wirkungsweise der Schaltung.

b) Durch eine Spule der Induktivität L fliesst ein elektrischer Strom mit der zeitabhängigen Stromstärke  $I(t) = I_0 \cdot e^{-\alpha t}$ ,  $\alpha =$  konstant. Geben Sie die in der Spule induzierte Spannung als Funktion der Zeit an.

## **Aufgabe 5: Geladene Teilchen im elektrischen und magnetischen Feld (7 Punkte)**

Die aus einer Glühkathode  $K$  mit vernachlässigbarer Geschwindigkeit austretenden Elektronen werden durch die Spannung *U* beschleunigt und passieren die Anode durch die Öffnung  $\Lambda$  mit der Geschwindigkeit  $\nu$ . Hinter der Anodenöffnung verläuft die Elektronenbahn bis zum Auftreffen auf die Fotoplatte  $F$  in einem homogenen Magnetfeld der Flussdichte  $B$ , das senkrecht zur Teilchenbewegung gerichtet ist. Die Elektronen treffen im Abstand  $x$  von der Öffnung  $A$  auf die Fotoplatte (Abbildung 5).

Abbildung 5

- a) Solange die Geschwindigkeit der Elektronen kleiner als 10% der Lichtgeschwindigkeit im Vakuum ist, sind nichtrelativistische Rechnungen zulässig. Man spricht dann von nichtrelativistischen Elektronen. Berechnen Sie für diesen Fall die grösstmögliche Beschleunigungsspannung U.
- b) Leiten Sie eine Formel für den Abstand  $x$  für nichtrelativistische Elektronen in Abhängigkeit von der Beschleunigungsspannung  $U$  und der Flussdichte  $B$  ab.
- c) Die Fotoplatte registriert Elektronen bis zu einem maximalen Abstand  $x_{max} = 10$  cm. Wie gross muss die Flussdichte B mindestens gewählt werden, damit alle nichtrelativistischen Elektronen auf die Fotoplatte treffen?

# **Aufgabe 6: Differentialgleichung (4 Punkte)**

Lösen Sie das folgende Anfangswertproblem:

$$
y' = y^2 \cdot x \cdot \sin(x) \text{ mit } y\left(\frac{\pi}{2}\right) = \frac{1}{2}
$$

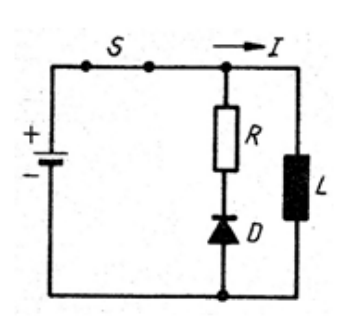

Abbildung 4

# **Aufgabe 7: Raumgeometrie (7 Punkte)**

Eine Kugel K mit Radius  $r = 2\sqrt{5}$  geht durch den Ursprung O des Koordinatensystems. Dort besitzt sie die zwei Tangentialvektoren  $\vec{a} = \begin{pmatrix} -1 \ 1 \end{pmatrix}$ 2  $\bigg)$  und  $\vec{b} = \begin{pmatrix} 1 \\ -2 \end{pmatrix}$ −2 . Der Ortsvektor

 $\vec{m} = \vec{OM}$  zum Mittelpunkt M von K bildet mit den Vektoren  $\vec{a}$  und  $\vec{b}$  in der Reihenfolge  $(\vec{a}, \vec{b}, \vec{m})$  ein Rechtssystem.

- a) Bestimmen Sie die Koordinatengleichung der Kugel  $K$  und die Koordinatengleichung der Tangentialebene  $T$  an  $K$  im Ursprung. (zur Kontrolle:  $K: (x-4)^2 + y^2 + (z-2)^2 = 20$ )
- b) Die Ebene N geht durch die Punkte  $P(-7|1|0)$  und  $Q(-6|0|0)$  und ist normal zur Ebene  $T$ . Bestimmen Sie die Koordinatengleichung der Ebene  $N$ .
- c) Die Kugel K schneidet die Ebene N von Teilaufg. b) in einem Kreis  $k_1$ . Berechnen Sie die Koordinaten des Mittelpunktes  $M_1$  und den Radius  $r_1$  von  $k_1$ . (Falls Sie Teilaufg. b) nicht lösen konnten, verwenden Sie für die Ebene N die Gleichung  $-x - y + 2z - 3 = 0.$

## **Aufgabe 8: Komplexe Funktionen (9 Punkte)**

Gegeben sind die komplexen Funktionen  $f: \mathbb{C} \to \mathbb{C}: z \mapsto z^3 + 2z$  und  $g: \mathbb{C} \to \mathbb{C}: z \mapsto 2z - i$ und die komplexen Zahlen  $q_1 = 1 + i$  und  $q_2 = 2i$ .

- a) Berechnen Sie die Nullstellen der Funktion  $f$  und der Funktion  $g$ .
- b) Berechnen Sie alle Schnittstellen der Funktionen  $f$  und  $g$ . Geben Sie die Resultate in Normalform an.
- c) Geben Sie die komplexe Geradengleichung der Geraden  $h$  an, die durch  $q_1$  und  $q_2$ verläuft.
- d) Bestimmen Sie das Bild des Kreises k mit Mittelpunkt  $q_2$  und Radius  $r = 2$  unter der Funktion  $g$ . Was stellt diese Bildmenge  $g(k)$  geometrisch dar?

#### **Aufgabe 9: Affine Abbildungen (5 Punkte)**

Gegeben ist die affine Abbildung  $\alpha: \vec{x} \mapsto \frac{1}{5} \cdot \begin{pmatrix} -4 & -3 \\ 3 & -4 \end{pmatrix} \cdot \vec{x} + \begin{pmatrix} -6 \\ 6 \end{pmatrix}$ .

- a) Weisen Sie nach, dass  $\alpha$  eine Drehung ist und bestimmen Sie das Drehzentrum und den Drehwinkel.
- b) Die affine Abbildung  $\beta$  ist eine Drehstreckung mit Zentrum im Ursprung. Ihr Drehwinkel ist betragsmässig gleich wie der von  $\alpha$  aber entgegengesetzt gerichtet und ihr Streckfaktor ist  $k = 10$ . Geben Sie die Gleichung von  $\beta$  in der obigen Matrix-Vektor-Form an.

#### **Aufgabe 10: Taylor-Reihe (5 Punkte)**

Gegeben ist die Funktion  $f: \mathbb{R} \to \mathbb{R}: x \mapsto x - e^{-x}$ .

- a) Berechnen Sie das dritte Taylor-Polynom  $p_2(x) = p_2(x_0 + h)$  von  $f$  an der Entwicklungsstelle  $x_0 = 0$ .
- b) Die kleinere der beiden Nullstellen von  $p_2(x)$  soll als Näherung für die Nullstelle von  $f$ dienen. Berechnen Sie diese Nullstelle  $x_1$  von  $p_2$  und geben Sie den Funktionswert  $f(x_1)$  von  $f$  bei  $x_1$  an.
- c) Berechnen Sie die vollständige Taylor-Reihe  $p(x) = p(x_0 + h)$  von f an der Entwicklungsstelle  $x_0 = 0$ . Bestimmen Sie dann den Konvergenzbereich  $D$  von  $p(x)$ .